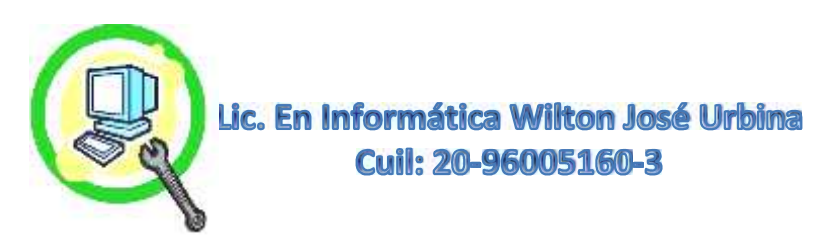

## **Sugerencias y Recomendaciones en PC de Escritorio.**

**Las Sugerencias** son Las Acciones que Deben Tomarse como Primera Medida, es Decir, Cuando Un Especialista o Técnico Sugiere Alguna Acción, Debemos Tomarla de Manera Preponderante con el Fin de Prolongar más La Vida Útil del Equipo o La Utilización más Eficiente y Confortable para el Cliente/Usuario. Las **Recomendaciones,** Son las Medidas que se Pueden ir Siguiendo Paulatinamente y No tienen Un Impacto Inmediato, que Ayudaran y Complementaran al Equipo Esté Lo Suficientemente Seguro en Su Usabilidad y Desempeño.

## **Sugerencias Generales al Tener Un PC de Escritorio:**

- **Es Importante Contar con un Regulador/Protector de Corriente que Sea para PC.**
- **Hacer Mantenimiento Preventivo Activo Mínimo 2 Veces al Año.**
- **Asegurarse que él Toma Corriente o Ficha Donde Este Conectado Este en Buen Estado.**
- **Si el PC es de Marca (Dell, Compaq, HP, Lenovo, Samsung Entre Muchas Otras Marcas) Esté Posee Una Licencia Original de Sistema Operativo, No Quitar la Licencia Original Por Ningún Motivo. (NO Formatear)**
- **No Mantener las Tapas Laterales del PC Abierto, Ya que se Pueden Dañar Las Piezas de la Maquina, Es Bueno Saber que el Gabinete Completo Actúa Como una Jaula de Faraday, Evitando la Estática y no Dejando Entrar Exceso de Polvo, Ni Insectos.**
- **Tener el Cableado lo Más Ordenado Posible, (Cable de Corriente, Cable de Video, Corriente del Monitor, Teclado y Mouse, Cables de Impresora Entre Otros).**
- **No Ingerir Alimentos ni Bebidas Cerca del Ordenador.**
- **Utilizar en lo Posible, Mouse Pad Con Soporte de Gel y Teclados Ergonómicos.**
- **Posicionar Adecuadamente la Altura y Distancia del Monitor.**
- **Tener Una Correcta Postura Frente al Ordenador Así como Una Silla Ajustable y Ergonómica.**
- **Recuerde Limpiar Frecuentemente con Una Rejilla Húmeda en Alcohol, el Mouse y Teclado, Estando Apagado el Computador. (Por Su Cotidiano Uso, Recordemos que al Igual que los Celulares Contienen Infinidad de Bacterias y Virus).**
- **Consulte Siempre al Técnico o Especialista Antes de Tomar Alguna Decisión con Respecto a Su Computador, Bien Sea Repotenciaciones, Compras de Periféricos, Compras de Adaptadores, Joystick, Tarjetas de Redes, Tarjetas de Videos, Adaptadores USB de Audio, Adaptadores de USB a PS2 , Unidades Externas, Dispositivos de Conexión, o Adquirir un Nuevo Computador.**
- **Compre Piezas Con Trayectoria Dentro del Ramo de la Computación, Esto le Garantizara Una Vida Útil Prologada del Mismo.**

## **Recomendaciones Generales al Tener Un PC de Escritorio:**

- **Dejar el Computador en un Sitio Fijo o Tratar de Movilizarlo y Con Sumo Cuidado, Ya que los Movimientos Aflojan Piezas Internas, Tal es el Caso de Las Memorias RAM, Haciendo que no Funcione el Computador.**
- **No Colocar el Gabinete en el Piso, ya que se Ensucia Mucho más Internamente. El Gabinete en la Parte de Arriba Aporta Muchas Ventajas, las Cuales son: 1.Mejor Organización de Todo el Cableado, 2. Mejor Acceso a los Puertos USB, 3. Más Facilidad para Encender el Computador, 4. Facilidad para Insertar un CD/DVD, 5. Se Ensucia Menos ya que Esta Mas Lejos del Piso Cuando Barremos y El**

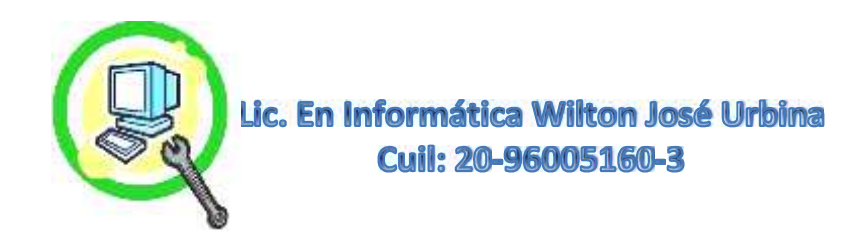

**Ventilador No Arrastra Polvo al Interior, 6. Podemos Estar Más Pendientes de las Luces de Indicaciones del PC.**

- **No Usar el PC Cerca de Hornos Microondas ni Equipos de Sonidos Nada que Emitan Fuertes Campos Electromagnéticos ya que estos Dañan las Piezas Electrónicas.**
- **Evitar el Uso del Computador al Haber Presencia de Hormigas Dentro de la Maquina, ya que Las Hormigas son Atraídas Por el Campo Electromagnético Generado por la Computadora, Haciendo estas Cortos en el PCV, Creando Daños Importantes en la Placa Base y Piezas.**
- **Estar Pendiente de la Correcta Ventilación del Computador, Colocarlo a Cierta Distancia de la Pared Dando El Espacio Para la Correcta Expulsión del Aire Caliente.**
- **Distribuir los Cables de Corriente en el Protector/Regulador Correspondiente a Equipos Computacionales, Es Decir Tratar de Colocar los Cables de Corriente del PC, Corriente del Monitor, Modems y Router Juntos, y Otro Regulado/Cargador Para Impresoras, Scanner, y otros Periféricos, Eso Dependerá de Cuanto Sea el Valor de Regulación y Umbral de Carga Para Protección del Mismo, Recordemos que una Impresora Láser o de Tóner Consume Alrededor de 500 W, Si se Coloca en el Mismo Regulador/Protector del Computador al Funcionar Todo y Ser Este de Poca Capacidad el Regulador/Protector se Apagara.**
- **No Dejar el Computador Encendido si No se Está Utilizando y Si Solo es Para Uso Hogareño, Ya que Acorta el Tiempo de Vida Útil de las Piezas, y Rendimiento del Mismo, Disco Duro, Memoria RAM, Piezas Electrónicas en General. Recuerde que los Computadores Para Uso Hogareño Están Construidos de Manera Muy Distinta a los Tipo Servidores, Estos Deben Permanecer Encendidos Debido a las Funciones que Realizan a Nivel Empresarial, Comunicativo, Bancario, Educativo Entre Muchos Otros.**
- **Dejarle el Mantenimiento Preventivo Activo, Cambios de Piezas, Instalaciones de Hardware a los Técnicos o Especialistas, Tratar de Ahorrase Dinero Haciendo Servicios al Computador Sin Tener Conocimientos, no es Una Buena Opción, Ya que el Computador es Una Herramienta Costosa, Delicada , Útil, y Sobre Todo Muy Necesaria Hoy Día en Nuestro Entorno Digital, Laboral, Social, Educativo Etc. Se Debe Contar con el Conocimiento y la Experiencia para Realizar Todo esto, ya que se Rige por Procedimientos y Protocolos para Un Excelente Resultado Deseado, Invierta de Manera Sabia y Correcta en Sus Equipos, Déjelo en Manos Expertas en el Ramo.**
- **Supervisar el Uso del Computador con los Niños. Muchas Veces Los Accidentes de Hardware y Software que Solventamos Son a Causa del Mal Manejo y Uso del Ordenador por Nuestros Infantes, No esta Demás Darle una Divertida Recreación Bajo su Supervisión y Evitar Gastos Innecesarios no Contemplados.**

## **Para Más Información:**

**Wiltonjoseurbina@Hotmail.com Eliteservicespc@Hotmail.com https://Www.Eliteservicespc.Jimdofree.com Métodos de Trabajo: https://Eliteservicespc.jimdofree.com/metodo-de-trabajo/ https://www.wiltonjoseurbina.jimdofree.com/ Instagram: @Eliteservicespc Facebook: Eliteservicespc C.A**

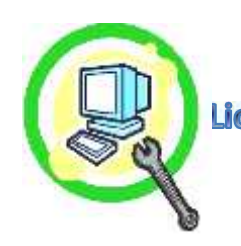

Lic. En Informática Wilton José Urbina<br>Cuil: 20-96005160-3

**Twitter: @Eliteservicespc**